# mgr.sty instrukcja obsługi

#### Adam Ratajczak

#### 13 października 2009

# Spis treści

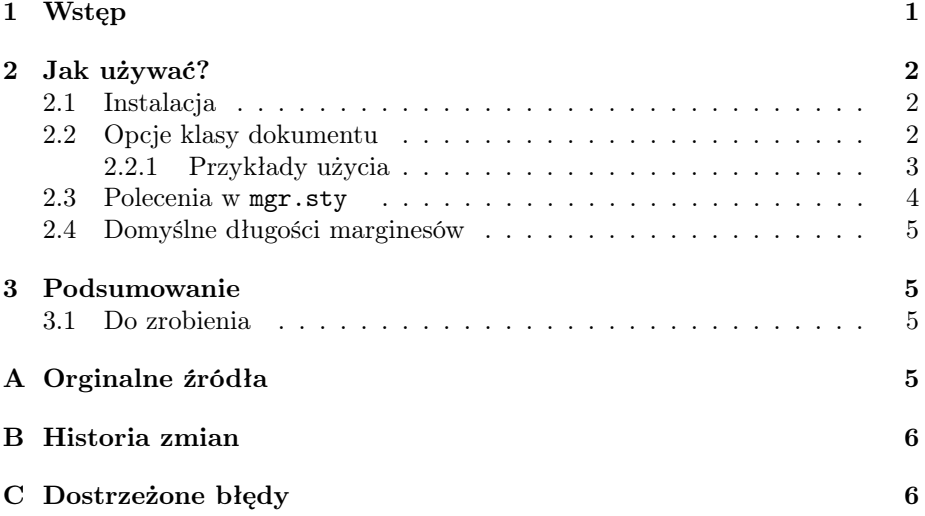

### 1 Wstęp

mgr.sty jest LATEXową klasą dokumentu powstałą na bazie standardowej klasy book. Styl składania dokumentu w tej klasie współgra (na tyle, na ile udało mi się zdobyć informacji) ze stylem składania pracy dyplomowej magisterskiej na wydziale Elektroniki Politechniki Wrocławskiej. W ramach tej klasy można złożyć stronę tytułową, na której rozmieszczenie elementów powinno dopasować się do okienka w okładce, nie zależnie (w pewnych granicach) od długości tytułu itp. Ponadto można przy pomocy tej klasy w łatwy sposób wygenerować kopię pracy dyplomowej, którą należy złożyć w archiwum (czcionka 8pt, niedostępna w standardowych klasach LATEXa). Dodatkowo zostały zdefiniowane bardziej przystępne marginesy oraz nagłówki stron. Poza tym, został usunięty dwukropek generowany w poleceniu \caption oraz została podmieniona standardowa nazwa otoczenia table z "Tablica" na "Tabela". Do poprawnego działania tej klasy (mam nadzieję) nie potrzeba żadnych zewnętrznych pakietów, z drugiej strony klasa ta powinna bez problemów działać z dowolnymi pakietami dołączonymi w preambule. Używać można zwykłego LAT<sub>F</sub>Xa lub pdfLAT<sub>F</sub>Xa.

### 2 Jak używać?

#### \documentclass[lista\_opcji]{mgr}

Jak zostało wspomniane mgr.sty jest modyfikacją standardowej klasy book. Część opcji została przeredagowana, a opcje niepotrzebne usunięte. Ponieważ praca dyplomowa magisterska powinna być wydrukowana na papierze formatu A4, więc standardowo rozmiar papieru odpowiada temu formatowi i nie jest możliwa jego zmiana poprzez opcję klasy dokumentu. Podobnie nie występują tutaj opcje wyboru układu jedno- lub dwuszpaltowego (onecolumn, twocolumn), oraz opcja czy strona tytułowa składana jest na osobnej stronie lub też na początku pierwszej strony (titlepage, notitlepage).

#### 2.1 Instalacja

Sposób łatwy, jednorazowy Aby móc korzystać z klasy mgr.sty należy umieścić plik klasy w katalogu, w którym znajduje się plik źródłowy tworzonej pracy dyplomowej.

Sposób trudniejszy, wielorazowy Aby móc korzystać z tej klasy niezależnie od ścieżki, w której znajduje się źródło tworzonego dokumentu należy plik mgr.sty umieścić w jednym z katalogów, które domyślnie są przeszukiwane podczas przetwarzania, na przykład katalog tex/latex/base/ a następnie odświeżyć strukturę plików i katalogów.

#### 2.2 Opcje klasy dokumentu

W miejscu lista\_opcji może pojawić się jedna lub kilka niżej wymienionych opcji, w przypadku kilku opcji należy je oddzielać przecinkiem bez dodatkowych spacji.

8pt wybór czcionki o rozmiarze 8pt, nie ma w standardowej klasie book.

10pt wybór czcionki o rozmiarze 10pt.

11pt wybór czcionki o rozmiarze 11pt.

- 12pt wybór czcionki o rozmiarze 12pt.
- oneside opcja przydatna do wydruku jednostronnego, polecam w przypadku gdy praca dyplomowa nie ma za dużo stron, charakteryzuje się numeracją stron umieszczoną po prawej stronie kartki.
- twoside opcja druku dwustronnego, charakteryzuje się numeracją stron zawsze po zewnętrznej stronie kartki, czyli naprzemiennie raz z prawej raz z lewej.
- openright nowy rozdział rozpoczyna się zawsze od prawej strony, uwaga: może wystąpić pojedyncza pusta strona przed nowym rozdziałem.
- openany nowy rozdział rozpoczyna się od dowolnej strony.
- leqno numerowanie formuł matematycznych po lewej stronie, raczej mało przydatne.
- fleqn formuły matematyczne nie będą centrowane tylko wcinane z lewej strony o wartość parametru \mathindent, podobnie jak wyżej raczej nie przydatne.
- draft wersja robocza, oznacza linie, w których występuje Overfull hbox czarnym prostokątem, ponadto przyspiesza przetwarzanie poprzez wstawianie ramek zamiast grafiki (zależne od pakietu graficznego), przydatne podczas pracy z dużym manuskryptem.
- final finalna wersja, "przeciwieństwo" draft.
- openbib dotyczy otoczenia thebibligraphy, inny sposób generowania spisu literatury.
- printmode opcja jest równoważna następującej liście opcji: 12pt, twoside, final, openright i jest jednocześnie opcją domyślną.
- archivemode opcja jest równoważna następującej liście opcji: 8pt, twoside, final, openany oraz dodatkowo z dokumentu usuwana jest strona z opcjonalną dedykacją, opcja ta jest przydatna do wygenerowania kopii pracy dyplomowej jaką należy złożyć do archiwum.

#### 2.2.1 Przykłady użycia

\documentclass{mgr}

równoważne

\documentclass[printmode]{mgr}

tworzy wersję gotową do wydruku.

\documentclass[oneside]{mgr}

równoważne

\documentclass[printmode,oneside]{mgr}

tworzy wersję gotową do wydruku jednostronnego, przydatne dla prac z niedużą liczbą stron.

\documentclass[archivemode]{mgr}

tworzy wersję do archiwum.

#### 2.3 Polecenia w mgr.sty

Nazwy poleceń zostały wybrane w języku angielskim, aby zachować pewną analogię do pozostałych poleceń L<sup>A</sup>T<sub>E</sub>Xa.

- \author{Imię Nazwisko} re-definiowane polecenie w celu przechowywania nazwiska autora, jego brak powoduje ostrzeżenie (Warning) podczas przetwarzania.
- \title{Polski tytuł pracy} re-definiowane polecenie w celu przechowywania polskiego tytułu pracy magisterskiej, jego brak powoduje ostrzeżenie (Warning) podczas przetwarzania.
- \engtitle{English title} polecenie zdefiniowane w celu przechowywania angielskiego tytułu pracy magisterskiej, jego brak powoduje ostrzeżenie (Warning) podczas przetwarzania.
- \supervisor{tytuł, Imię Nazwisko, jednostka} polecenie zdefiniowane w celu przechowywania danych osobowych prowadzącego pracę, jego brak powoduje ostrzeżenie (Warning) podczas przetwarzania.
- \guardian{tytuł, Imię Nazwisko, jednostka} polecenie zdefiniowane w celu przechowywania danych osobowych opiekuna pracy, jeżeli jest to ta sama osoba co \supervisor wówczas nie należy używać tego polecenia, jego brak usunie ze strony tytułowej zbędną informację.
- \field{Nazwa kierunku (SKRÓT)} polecenie zdefiniowane w celu przechowywania nazwy kierunku studiów, jego brak powoduje ostrzeżenie (Warning) podczas przetwarzania.
- \specialisation{Nazwa specjalności (SKRÓT)} polecenie zdefiniowane w celu przechowywania nazwy specjalności studiów, jego brak powoduje ostrzeżenie (Warning) podczas przetwarzania.
- \date{rok} re-definiowane polecenie w celu przechowywania roku. Standardowo u dołu strony tytułowej wstawiany jest bieżący rok, użycie tego polecenia pozwala wstawić dowolny rok.
- \dedication{szer}{tekst} polecenie w miejscu swojego wystąpienia łamie bieżącą stronę i na następnej (w przypadku openright na następnej prawej) wstawia po prawej u dołu treść dedykacji z argumentu tekst, argument szer musi mieć wartość sztywnej długości i definiuje szerokość pola tekstowego z treścią dedykacji.

We wszystkich powyższych poleceniach można używać poleceń łamiących wiersz  $(\lambda)$ ,  $\linebreak\ \lbrack \nu \end{math}$  w razie gdy domyślny podział wiersza jest niezadowalający.

#### 2.4 Domyślne długości marginesów

Standardowe wartości marginesów zostały przestawione w celu lepszego wykorzystania miejsca na kartce. Poniżej przedstawione są ich domyślne wartości jeżeli jest to konieczne można je zmienić wydając odpowiednie polecenia w preambule pliku źródłowego pracy dyplomowej.

```
\topmargin -18mm
\headheight <wartość zależna od rozmiaru czcionki + 2pt>
\headsep 3mm
\oddsidemargin -1in+2.5cm
\evensidemargin -1in+2.5cm
\textwidth 16cm
\textheight 25cm
\footheight <nieużywane>
```
### 3 Podsumowanie

Klasa dokumentu buduje stronę tytułową, która powinna automatycznie dopasować swoją geometrię do długości napisów. Umożliwia użycie czcionki rozmiaru 8pt bez potrzeby użycia zewnętrznego pakietu. Ponadto definiuje nagłówki stron (brak konieczności korzystania z fancyhdr.sty) i jest możliwość wstawienia dedykacji. Korzystanie z tej klasy niewiele różni się od używania LAT<sub>E</sub>Xowej klasy book.

#### 3.1 Do zrobienia

W przyszłości planowane jest stworzenie dodatkowej opcji cdmode wspomagające wygenerowanie wersji elektronicznej (którą także należy oddać do archiwum) obsługującej, m. in. linki w spisie treści oraz numerów równań i pozycji bibliograficznych, automatyczne tworzenie zakładek w pliku pdf.

# A Orginalne źródła

Podczas tworzenia klasy mgr.sty zostały wykorzystane następujące źródła:

- book.cls standardowa, LATEXowa klasa dokumentu, ogólny szkielet oraz polecenia standardowe polecenia i otoczenia
- mgr-szablon autorstwa dra B. Kreczmera, projekt strony tytułowej
- extsizes

```
http://www.ctan.org/tex-archive/macros/latex/contrib/extsizes/, skła-
danie czcionki o rozmiarze 8pt
```
• Author FAQ of American Mathematical Society http://www.ams.org/authors/author-faq.html, usunięcie nagłówków i stopek na pustych stronach na końcach rozdziałów przy włączonej opcji openright.

## B Historia zmian

7.02.2008 Pierwsza wersja mgr.sty

13.09.2008 Poprawione składanie dedykacji przy opcji oneside

# C Dostrzeżone błędy

- 1. Podczas korzystania z pdfLATEXa przy składaniu dedykacji pojawiają się ostrzeżenia związanie z przenumerowaniem stron. Korzystanie z IATEXa nie wywołuje powyższych ostrzeżeń.
- 2. Przy współpracy z pakietem babel nazwa "Tablica. " i "Spis tablic" nie zamieniają się odpowiednio na "Tabela." i "Spis tabel". Tymczasowo można to poprawić wpisując zaraz po rozpoczęciu dokumentu następującego kodu

```
...
\begin{document}
\def\listtablename{Spis tabel}
\def\tablename{Tabela. }
...
```
Ponieważ pakiet polski zapewnia poprawną zamianę powyższych napisów zaleca się korzystanie właśnie z tego pakietu.